#### Physics

QuarkNet Masterclass Particle Analysis - iSpy

#### **Set-up**

For this activity, you will work with a partner. Each person will need:

- A laptop with internet connection
- Data Analysis Handouts
- One person in the group will need to go to the **iSpy** event analysis website at <https://www.i2u2.org/elab/cms/ispy-webgl/>
- Click the "open file" tab and choose "open files from the web". Click on the file set assigned to you and your partner  $(N^*/)$ . On the left, select the run files assigned to you and your partner(masterclass\_\*.ig), then select event 1 on the right and click "load"
- On the right side of the display, open the **Detector** controls. Scroll down to **HCAL Outer** and click to open. **Check the "show" box**. Open **Tracking** then **Tracks and uncheck the "show" box**.

# **Analysis**

Use the information below to identify the particles produced during your assigned events.

### **Charged Particles - W Bosons**

- **W Bosons** decay into either an **electron / positron**, or a **muon / antimuon**; **and a neutrino / antineutrino**
- The **neutrino / antineutrino** will be indicated by a missing energy **(Solid Pink Vector)**
- The **electron / positron** track **(green line)** will not go past the **Ecal barrel** (the first ring) and will **curve counterclockwise** if it is **negative** and **clockwise** if it is **positive**
- The **muon** / **antimuon** track **(red line)** will continue through the **Hcal barrel** (second ring) and will **curve counterclockwise if negative** and **clockwise if positive**

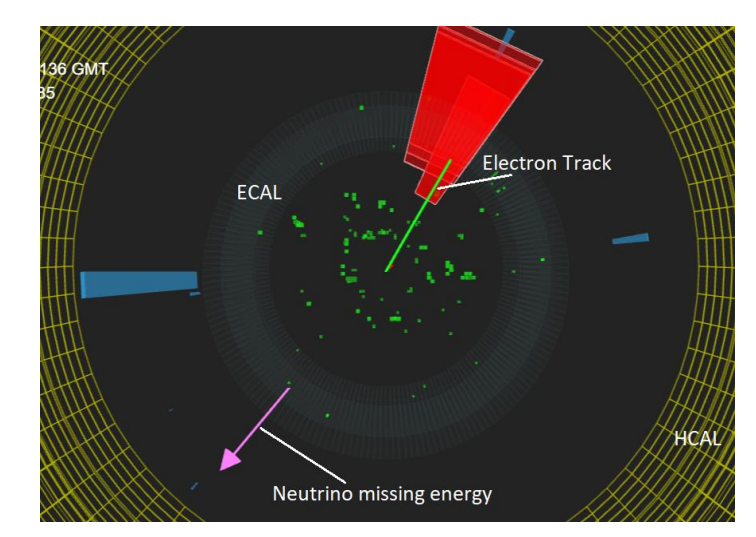

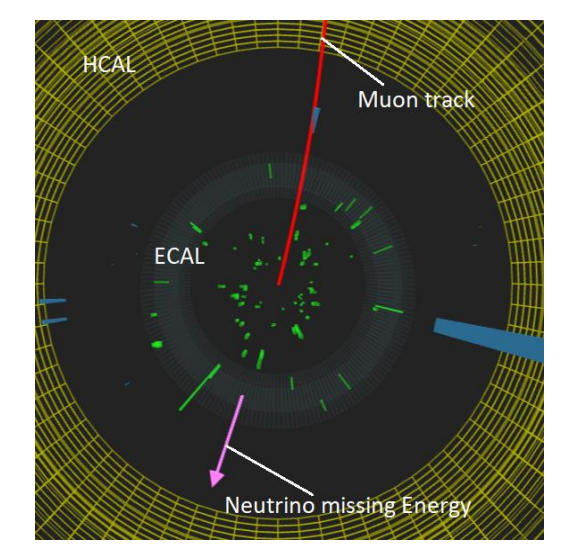

### **What do you record in CIMA?**

- **Final State:** electron + neutrino or muon + neutrino
- **Primary State**: W+ if the lepton was positive (curved cw), W- if the lepton was negative (curved ccw) or W+/- if you cannot tell

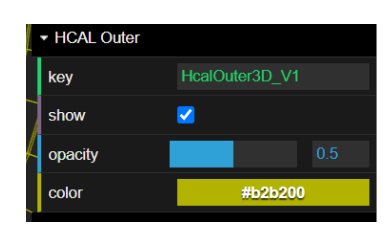

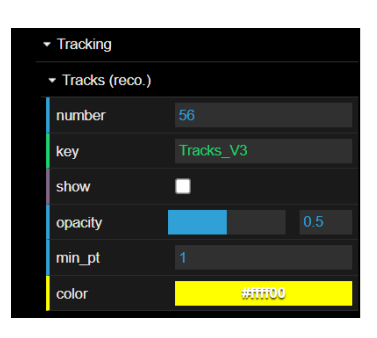

# **Neutral Particle (Z, & Higgs Bosons)**

- **Z Bosons** decay into a pair of leptons**:** either a **electron + positron (two green tracks** curving opposite directions) or **muon + antimuon (two red tracks** curving opposite directions)
- **Higgs Bosons** will decay into two Z Bosons, which then decay into two lepton pairs**.** So the final state will include **4 electron / positron (4 green tracks)**, or **4 muon / antimuon (4 red tracks)**, or **2 electron / positron + 2 muon / antimuon (2 green tracks + 2 red tracks)**
- Determine the mass of the neutral particle by **clicking on each track so they turn gray, then press the "m" key on the keyboard.**

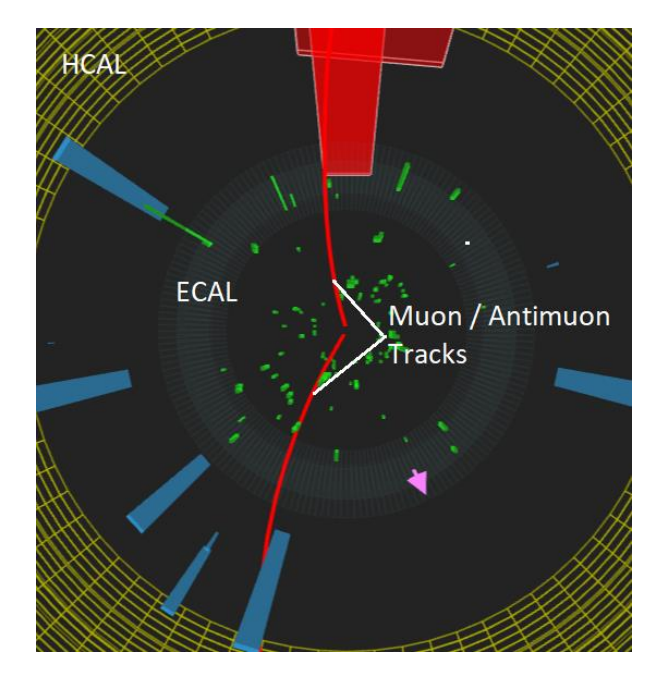

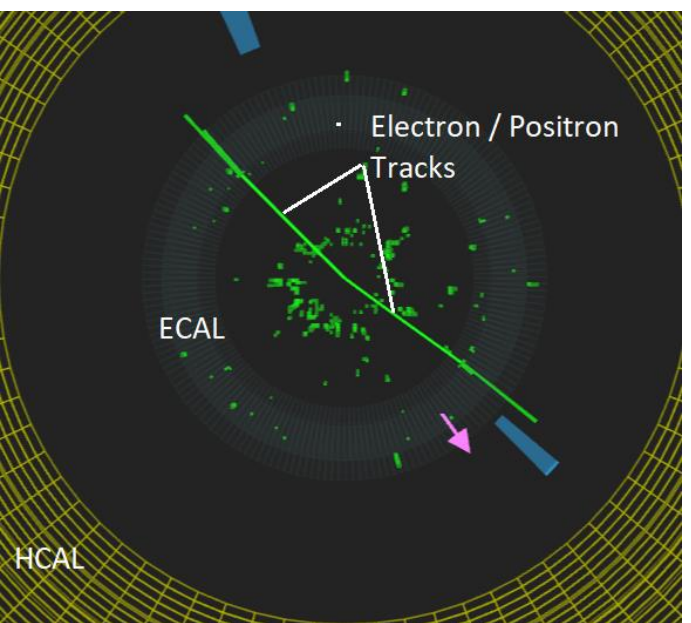

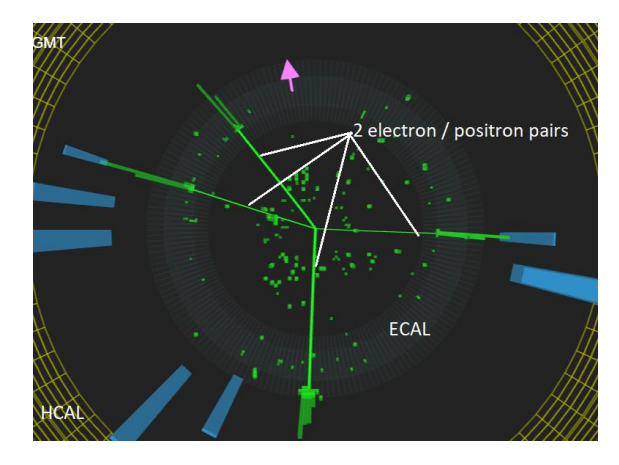

# What do you record in CIMA?

- **Final State:** electron / positron pair; muon / antimuon pair; 2 electron / positron pairs; 2 muon / antimuon pairs; 1 electron / positron pair + 1 muon / antimuon pair
- **Primary State:** Neutral Particle (Z, Higgs)
- **Mass**: Mass of the neutral particle

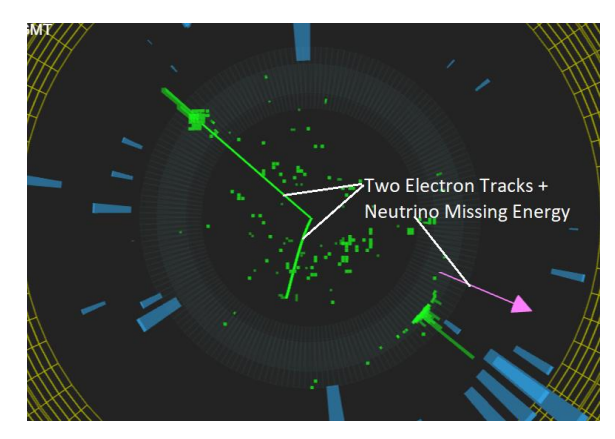

# **None of the Above**:

● If the event does not match one of the categories above, then look at the **pt of the tracks (click once)**. If the pt is less than 20eV you may consider ignoring it and analyzing the event based on the tracks that remain.

● As a last resort...enter **Zoo** if the event does not fit into any of the categories above.